Face your FEaR: Finding, Evaluating and Referencing scientific research

Ollie Bridle & Tom Corrick, January 2025

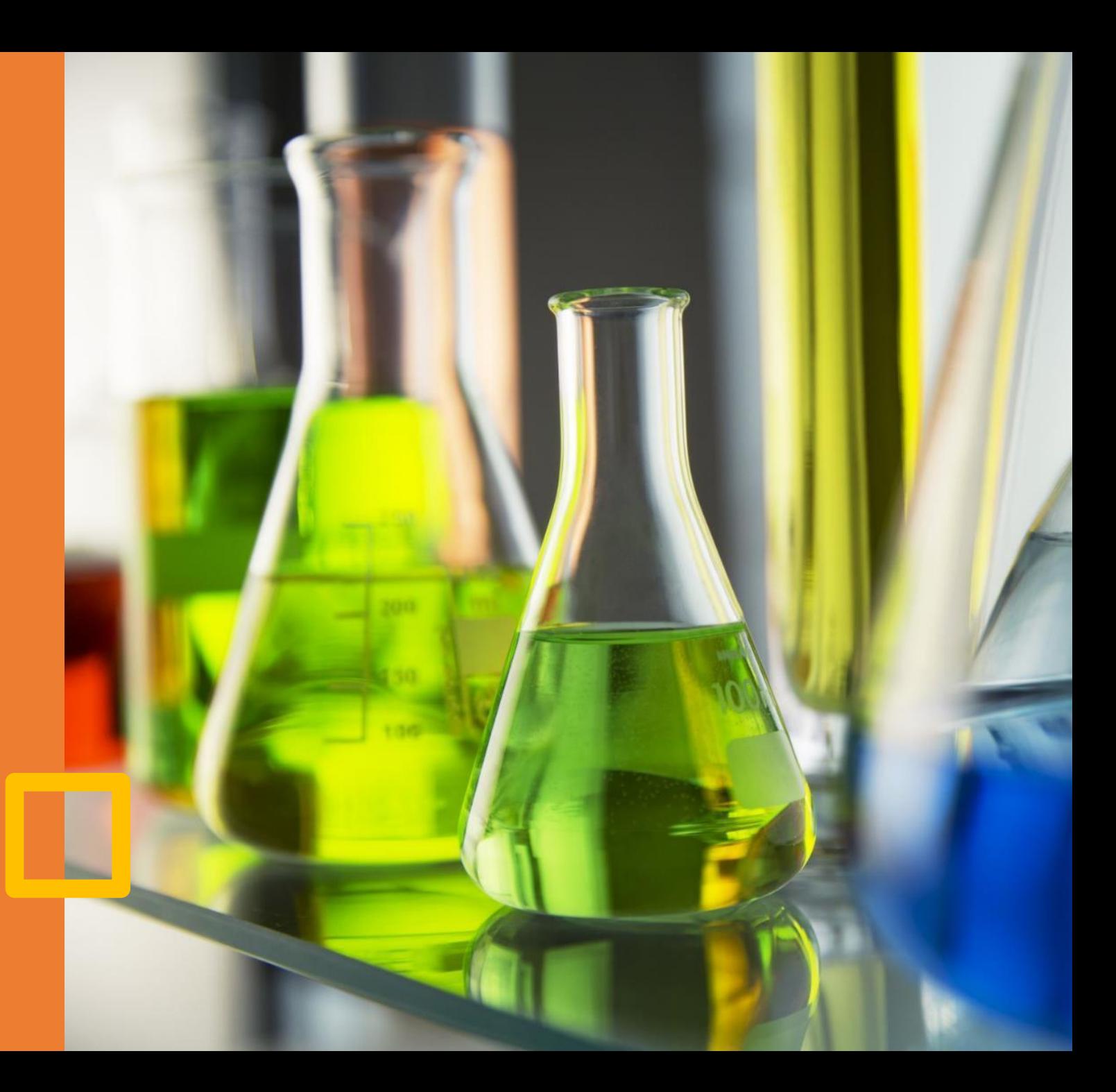

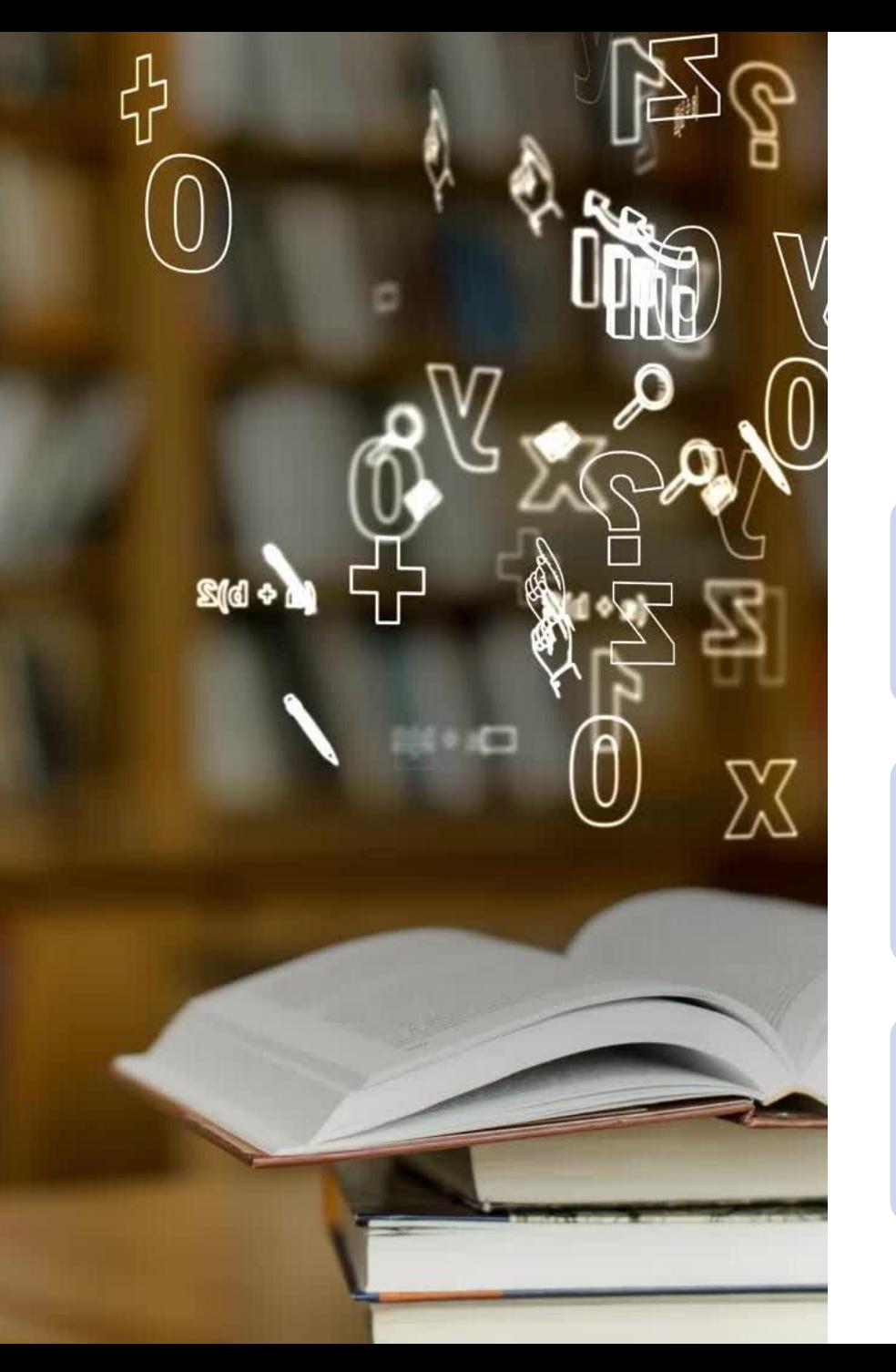

### Learning Objectives

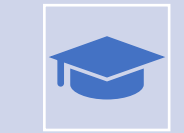

Identify different types of academic sources for researching scientific topics.

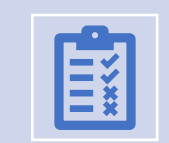

Be able to apply the CRAAP test to evaluating sources.

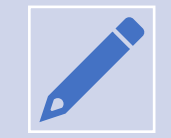

Appreciate the importance of referencing in academic work and apply basic referencing techniques.

### Academic Sources

Lots of material out there… **Websites** Books Newspapers Journals Research papers Blogs Pamphlets YouTube videos and the set of the set of the set of the Podcasts Adverts Search engines

Social media

4 Reports Reports Reports Reference books TV programmes Dissertations Lecture notes Your own work Trade magazines

Diaries

### Where do you find information?

Imagine you have been asked to research an assignment or essay topic for your course.

• **Where would you go to carry out your research?**

Tell us your answers in the Vevox poll.

### Types of sources - books

- Textbooks.
- Reference works.

Background reading, definitions, key theories.

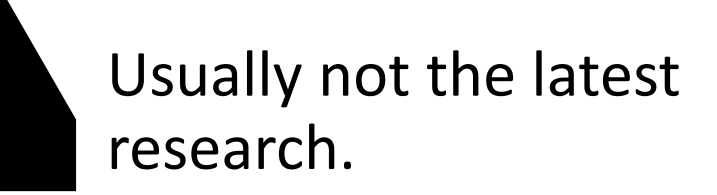

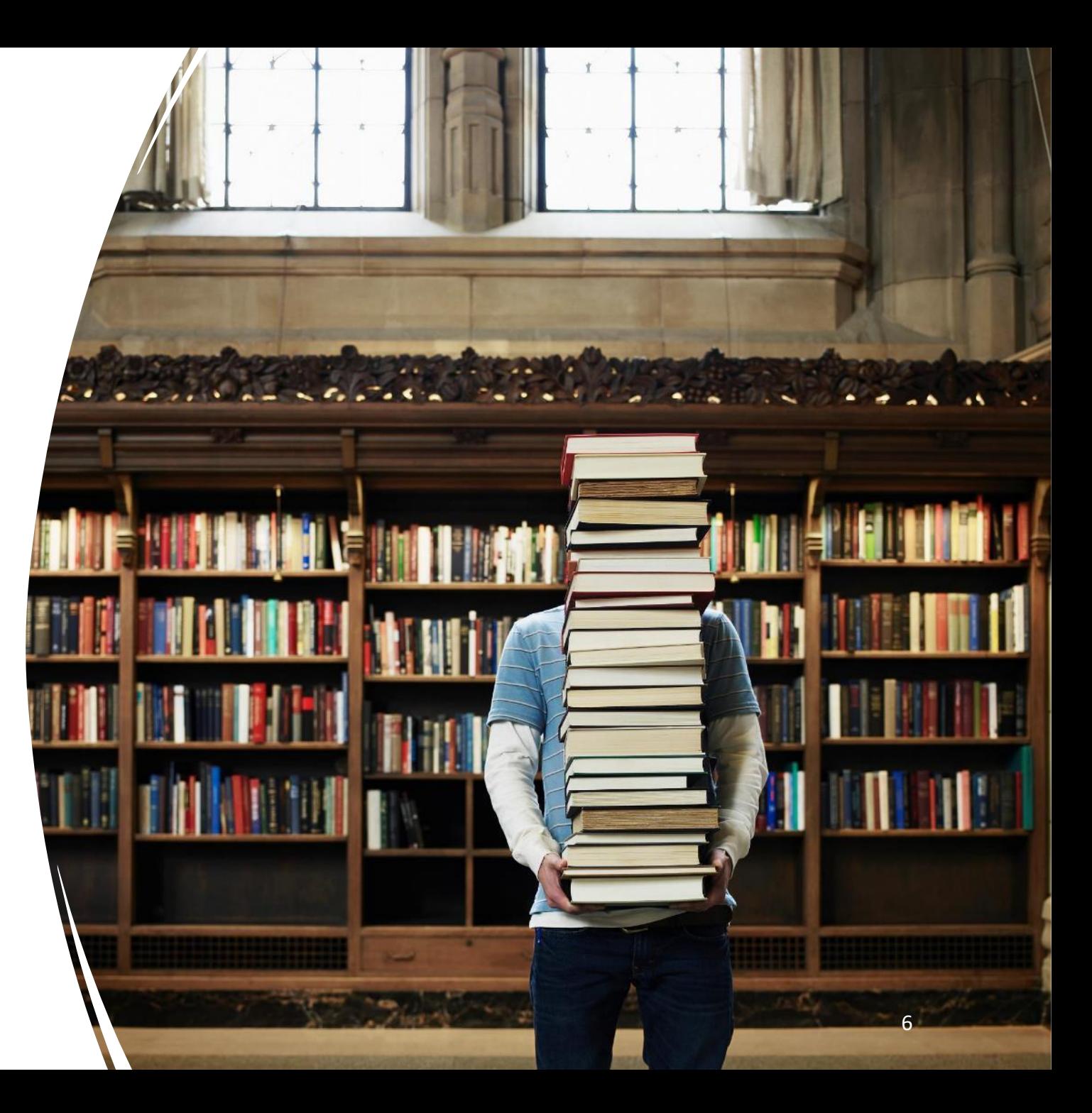

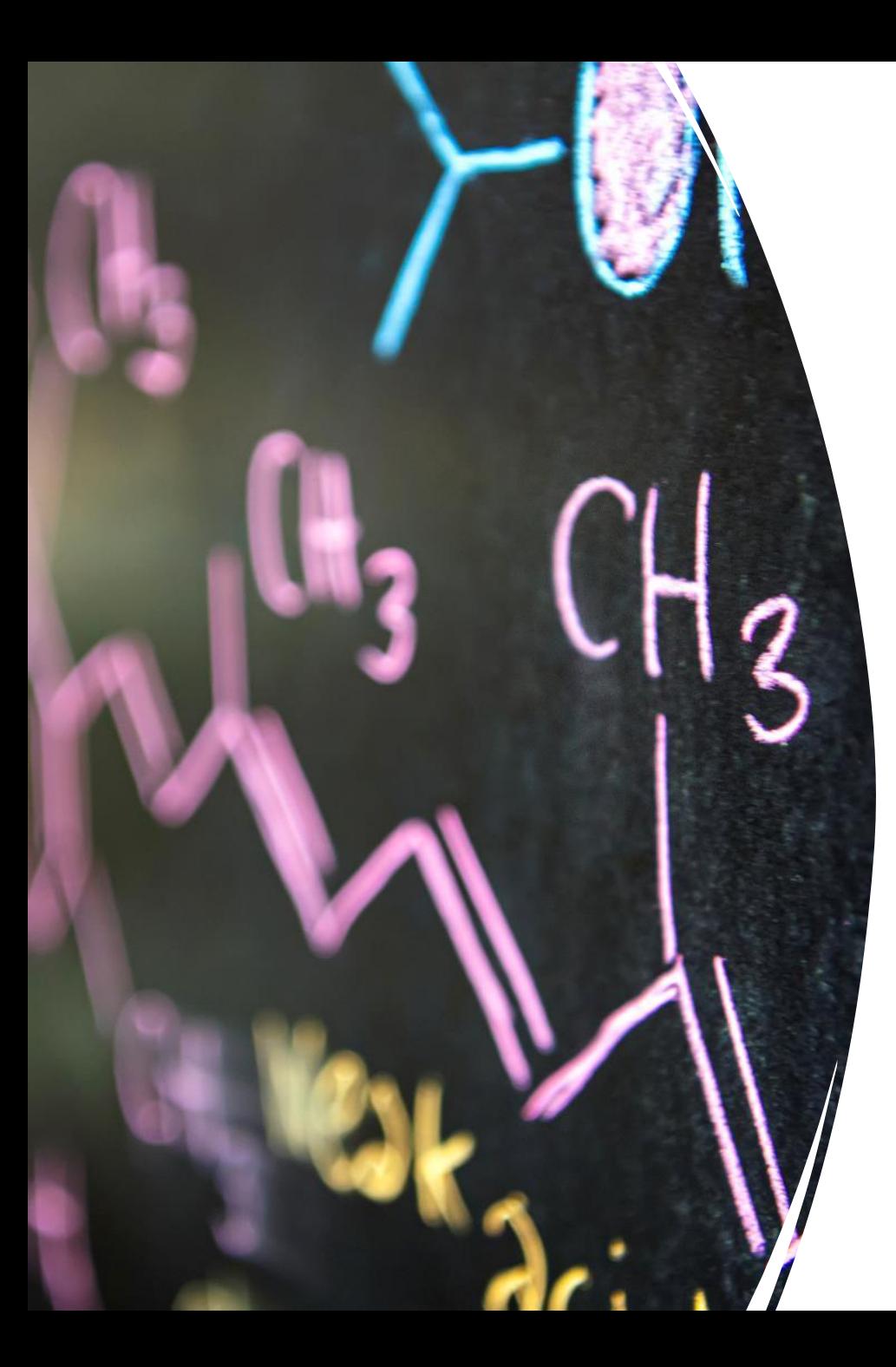

## Types of sources – journals/conferences

- Scientific papers.
- Review articles.

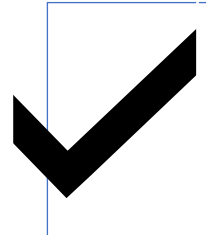

Latest research and indepth information.

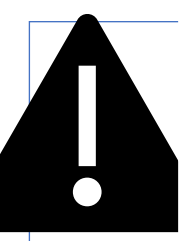

Often highly technical and written for experts.

## Types of journal articles

#### **Primary research articles**

• Report the results of new studies or experiments. Give the latest scientific research.

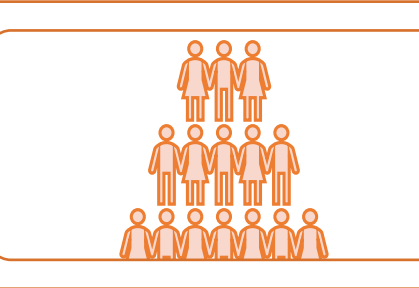

#### **Review articles**

• Overview of existing knowledge on a subject by summarising existing research. Helpful for background reading. Do not report original findings.

#### **Systematic Reviews**

• Special type of review article which attempts to answer a very focused research question by collecting, synthesizing and evaluating the findings of every study available.

### Types of sources websites

• Thousands of useful websites and online resources.

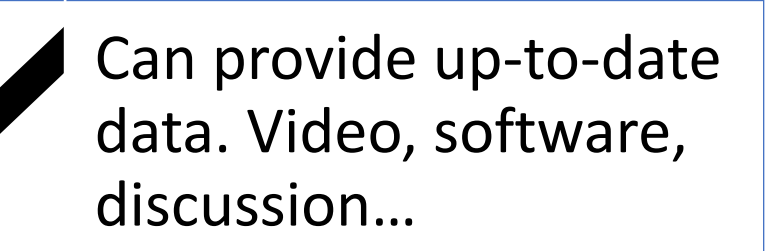

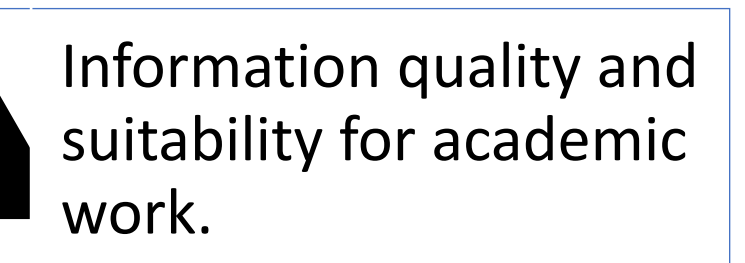

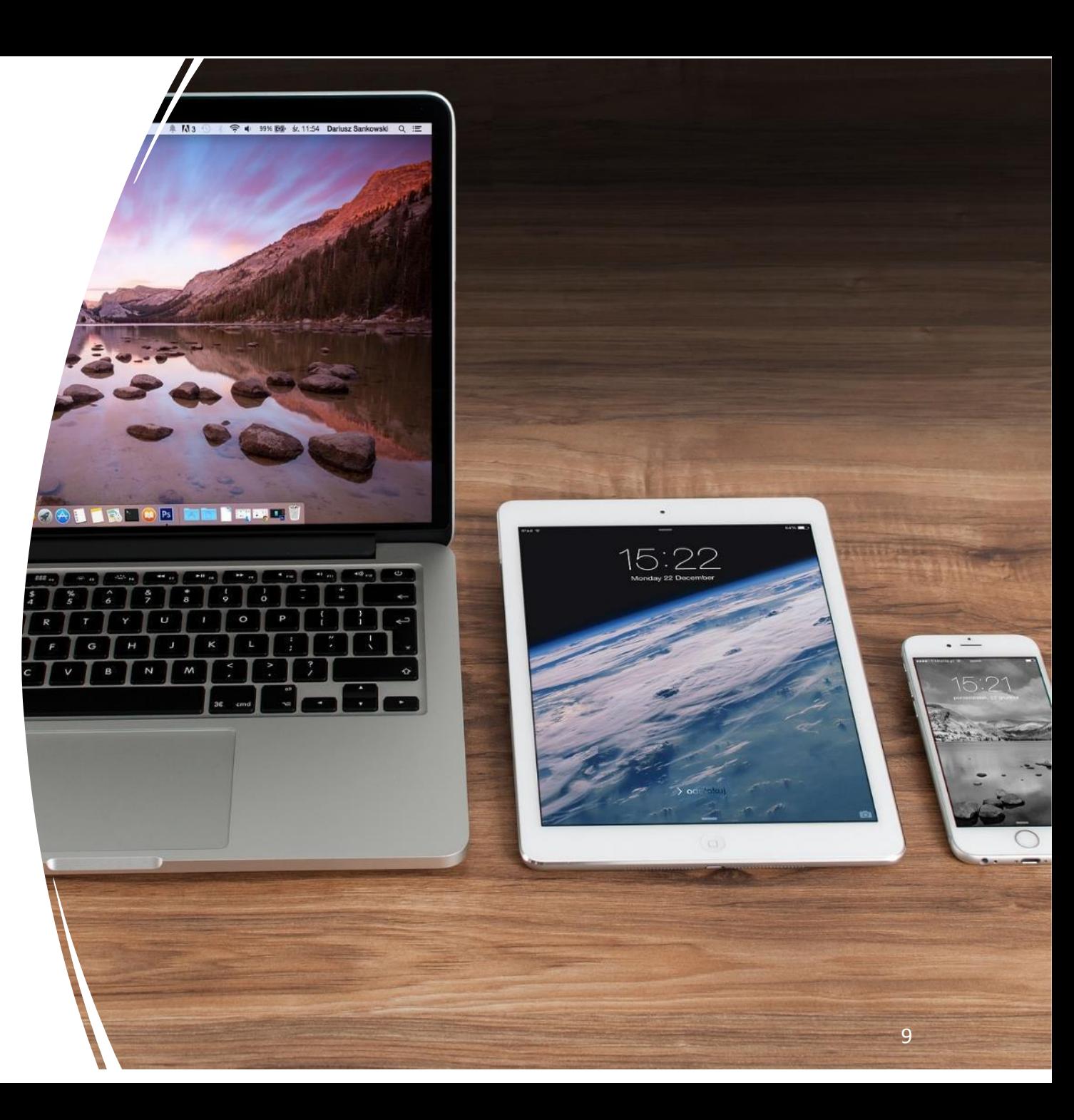

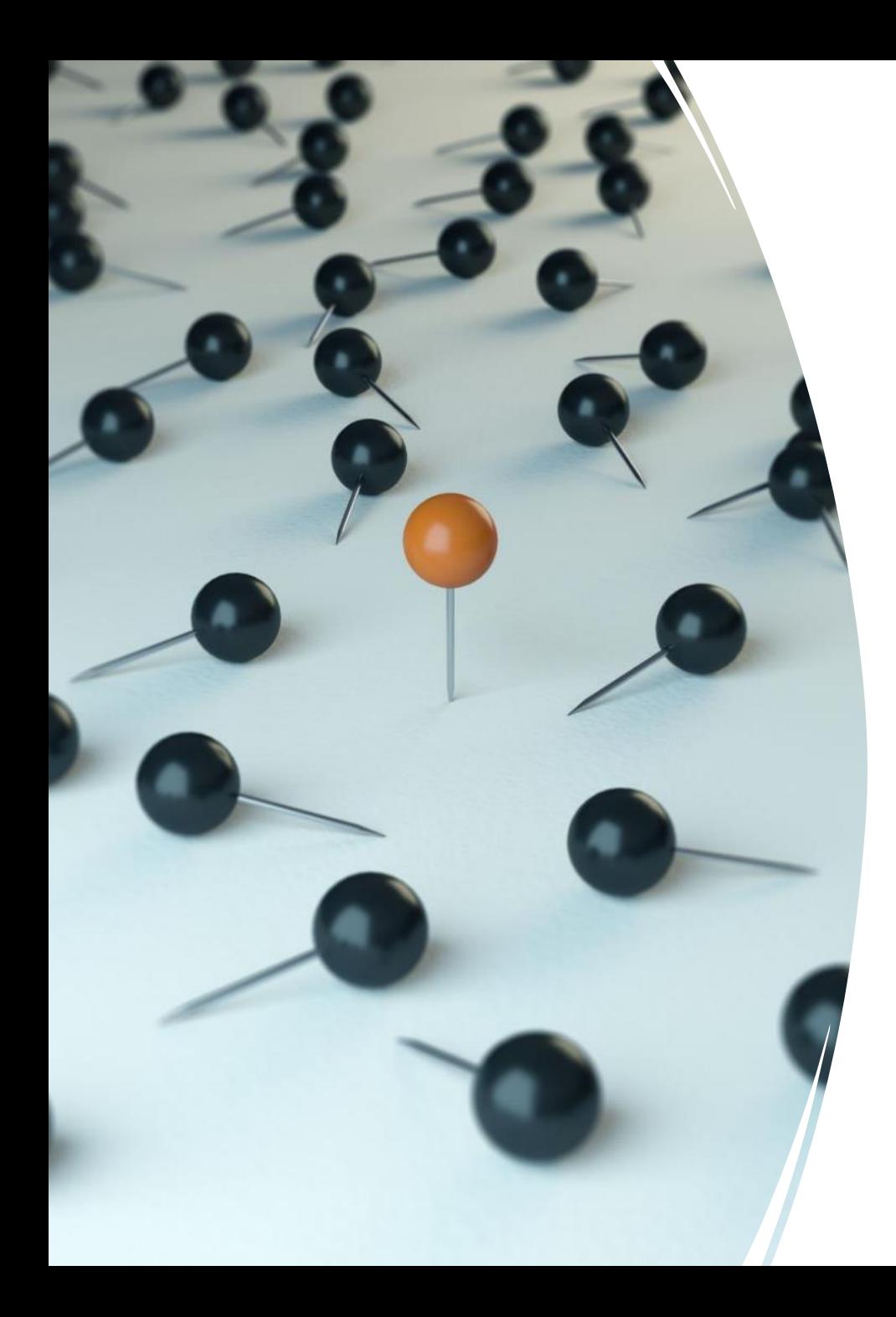

## Types of sources – databases

- Index the scientific literature.
- Fantastic for researching assignments and projects.

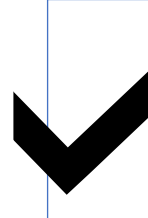

Quickly find academic literature on any scientific topic.

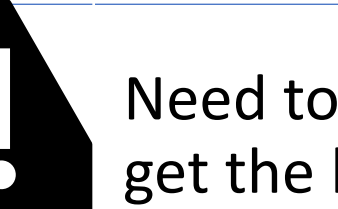

Need to learn how to get the best results.

Where to look for different things

**Message – you probably won't find everything you need in one place!**

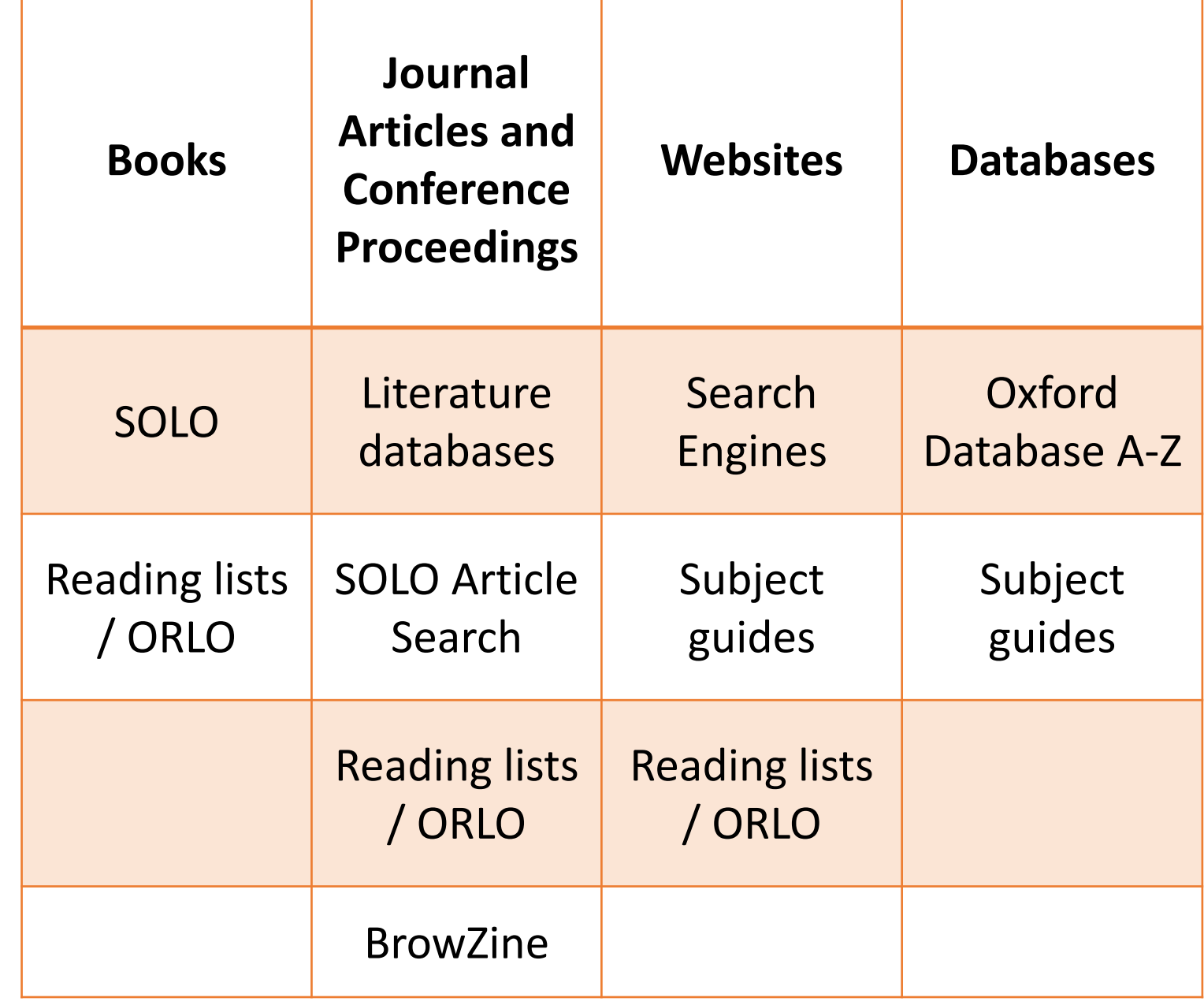

## Reading Lists

- Reading lists help highlight key books, papers and websites.
- May be online (ORLO) or printed.
- Sometimes require a bit of interpretation!
- *Let's look at an example…*

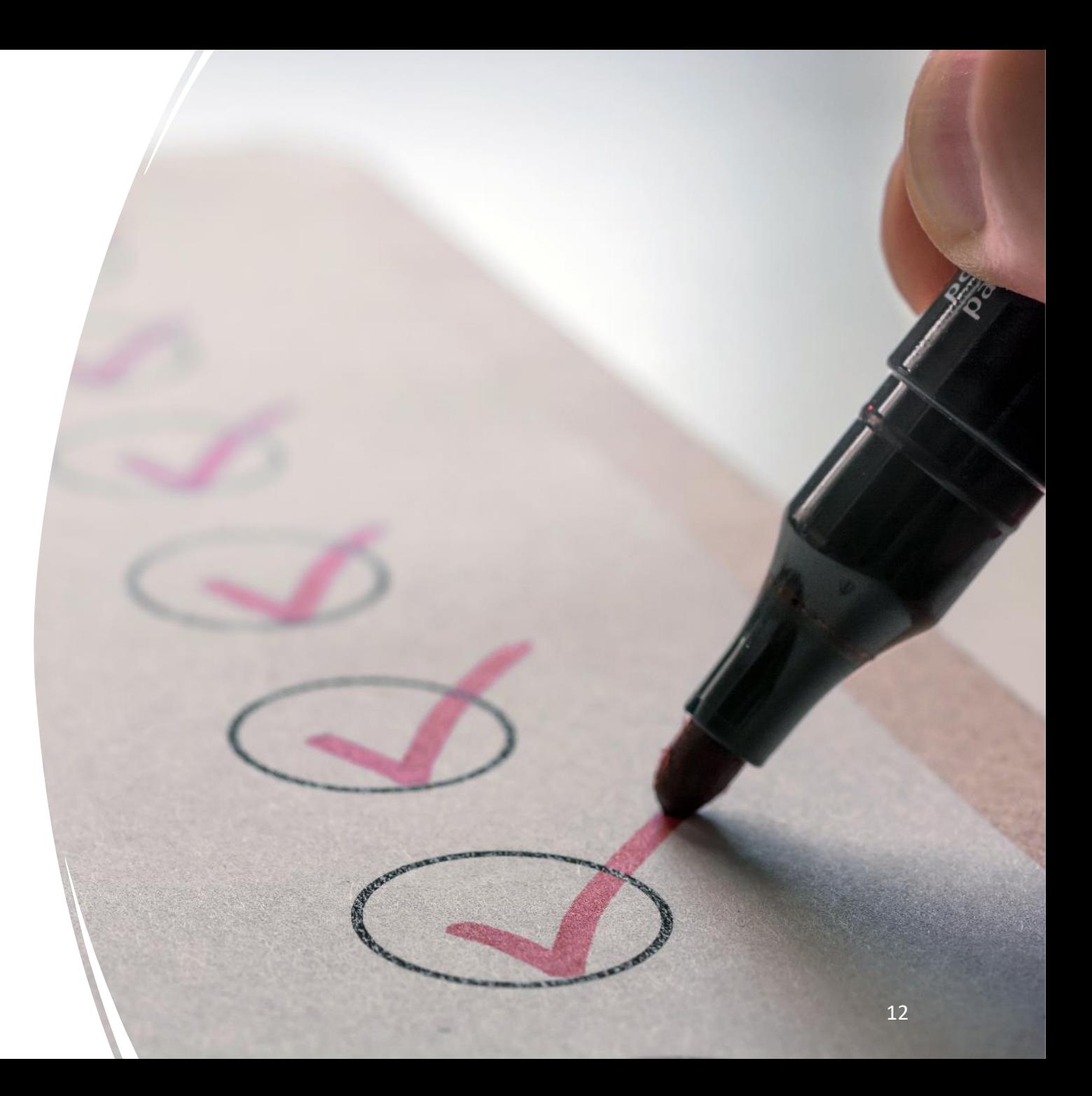

Webster, M., Chen Y-H., Stowell, J., Alhusaini, N., Sweet, T., Graveley, B., Coller, J., and Passmore, L. (2018) 'mRNA Deadenylation Is Coupled to Translation Rates by the Differential Activities of Ccr4-Not Nucleases'. *Molecular Cell* 70(6), 1089-1100

Webster, M., Chen Y-H., Stowell, J., Alhusaini, N., Sweet, T., Graveley, B., Coller, J., and Passmore, L. (2018) 'mRNA Deadenylation Is Coupled to Translation Rates by the Differential Activities of Ccr4-Not Nucleases'. *Molecular Cell* 70(6), 1089-1100

Webster, M., Chen Y-H., Stowell, J., Alhusaini, N., Sweet, T., Graveley, B., Coller, J., and Passmore, L. (2018) 'mRNA Deadenylation Is Coupled to Translation Rates by the Differential Activities of Ccr4-Not Nucleases'. *Molecular Cell* 70(6), 1089-1100

Webster, M., Chen Y-H., Stowell, J., Alhusaini, N., Sweet, T., Graveley, B., Coller, J., and Passmore, L. (2018) 'mRNA Deadenylation Is Coupled to Translation Rates by the Differential Activities of Ccr4-Not Nucleases'. *Molecular Cell* 70(6), 1089-1100

Webster, M., Chen Y-H., Stowell, J., Alhusaini, N., Sweet, T., Graveley, B., Coller, J., and Passmore, L. (2018) 'mRNA Deadenylation Is Coupled to Translation Rates by the Differential Activities of Ccr4-Not Nucleases'. *Molecular Cell* 70(6), 1089-1100

Webster, M., Chen Y-H., Stowell, J., Alhusaini, N., Sweet, T., Graveley, B., Coller, J., and Passmore, L. (2018) 'mRNA Deadenylation Is Coupled to Translation Rates by the Differential Activities of Ccr4-Not Nucleases'. *Molecular Cell* 70(6), 1089-1100

**Authors Year Published Title of Article** *Title of Journal* **Volume, Issue and Page Numbers**

You can search for the title on SOLO

You can search for the title of the journal in SOLO or BrowZine.

### The reference information on the article

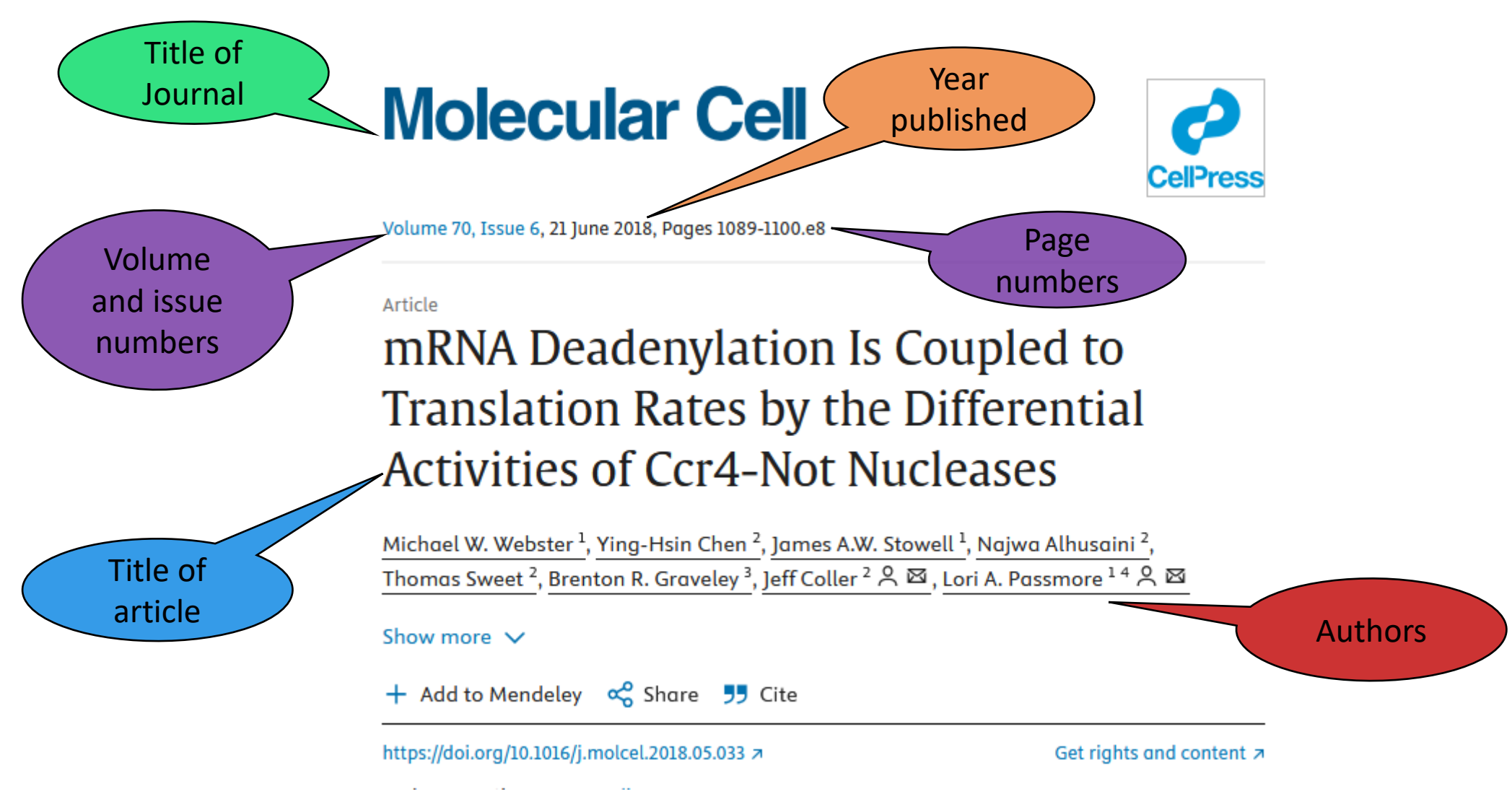

## Chatting Latin

- Reading lists and academic texts may contain unfamiliar Latin abbreviations.
- Take a moment to give us a thumbs up on Teams if you're confident about what the following abbreviations mean.

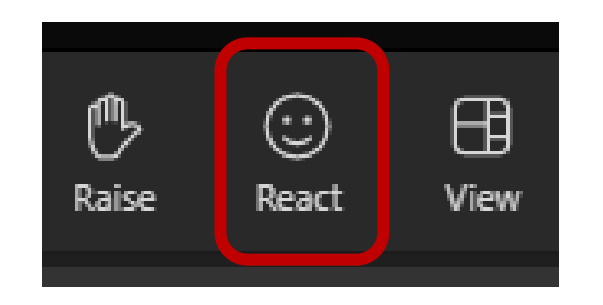

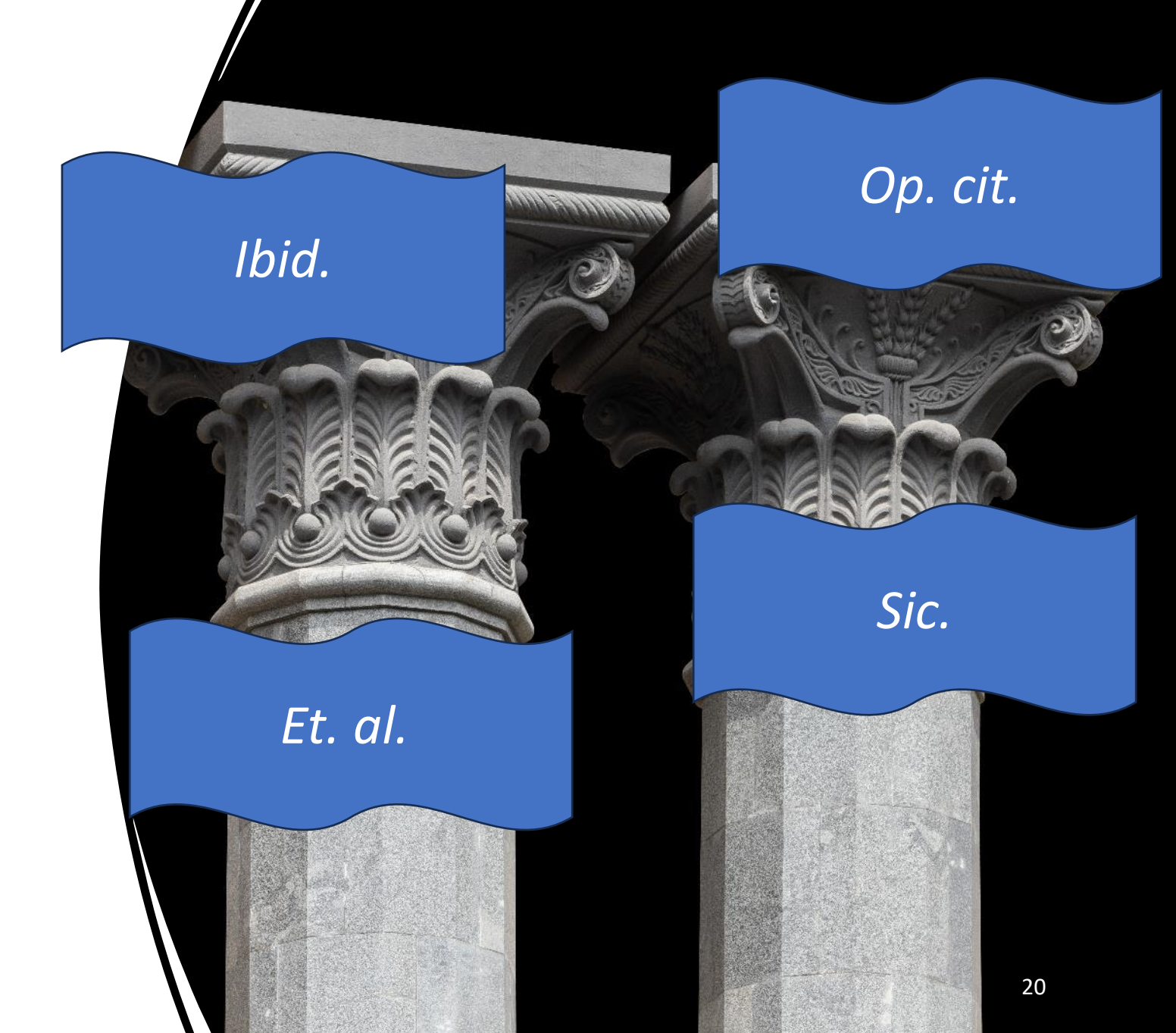

#### Jargon Buster

- *Ibid. – ibidem –* '**In the same place**', used to refer you back to a source that has just been mentioned.
- *Op. cit. – opera citato* '**In the work already cited/mentioned**', like *ibid.* this refers you back to a source that was recently mentioned.
- *Et al. – et alii – '***and others / and the rest of them**', used to abbreviate a long list of authors in a citation for a source written by many people.
- *Sic. - sic erat scriptum – '***Thus was it written / It was written this way**', often used in quotations which contain spelling or grammatical mistakes in the original source. *Sic.* denotes that the error is in the original text. 'A surprising range of animals thrive in a dessert [*sic.*] ecosystem.' (Dalgleish, 1998, p.37).

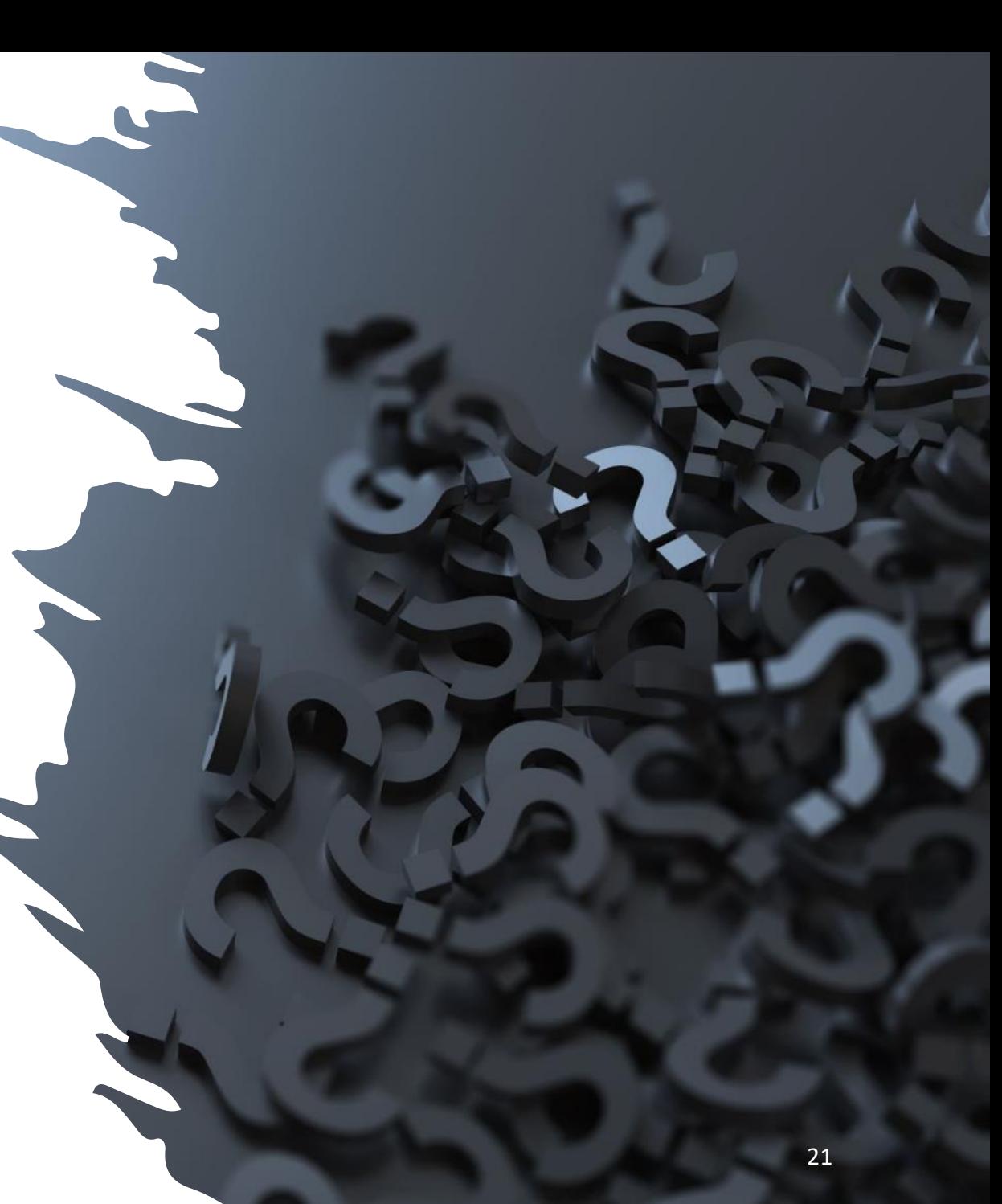

# Top Tip

You probably won't find everything you need in one place!

Look around, try different resources.

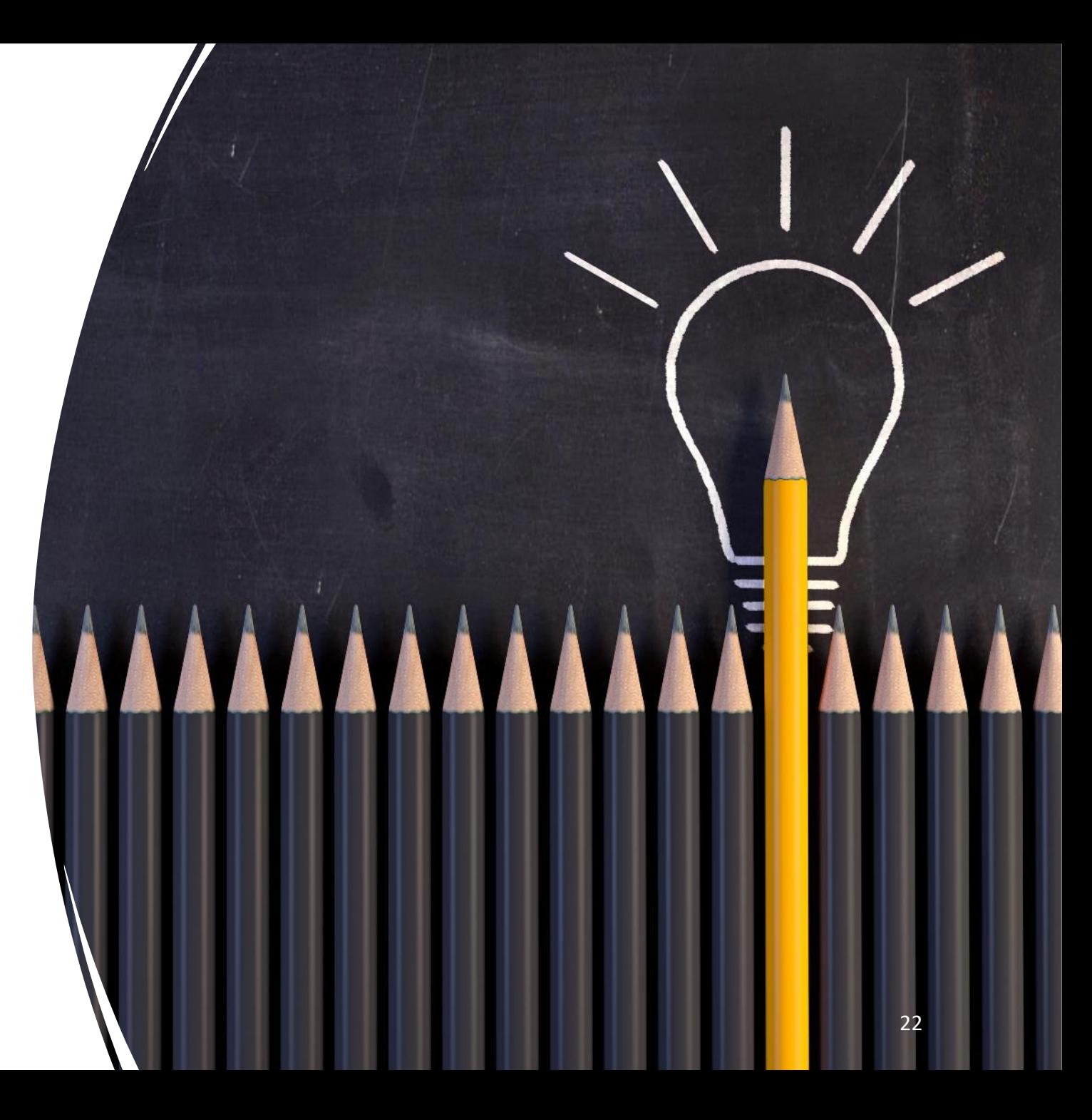

## Evaluating Sources

## Why bother evaluating sources?

 $\begin{pmatrix} 1 \\ 0 \\ 1 \end{pmatrix}$ 

Avoids including inaccurate, false or incomplete information in assignments

Builds skills to sort reliable information from the rest – useful in any context !

**Back** up assignments with good quality evidence

#### About Peer review

• Academic journals usually use a **peer review** process to provide a level of 'quality control' on research papers they publish.

Authorities

557

#### Do you recognise this paper?

Wakefield A, Murch S, Anthony A, et al. (1998) 'Ileal-lymphoid-nodular hyperplasia, non-specific colitis, and pervasive developmental disorder in children.' *The Lancet* 351 (9103): 637–41.

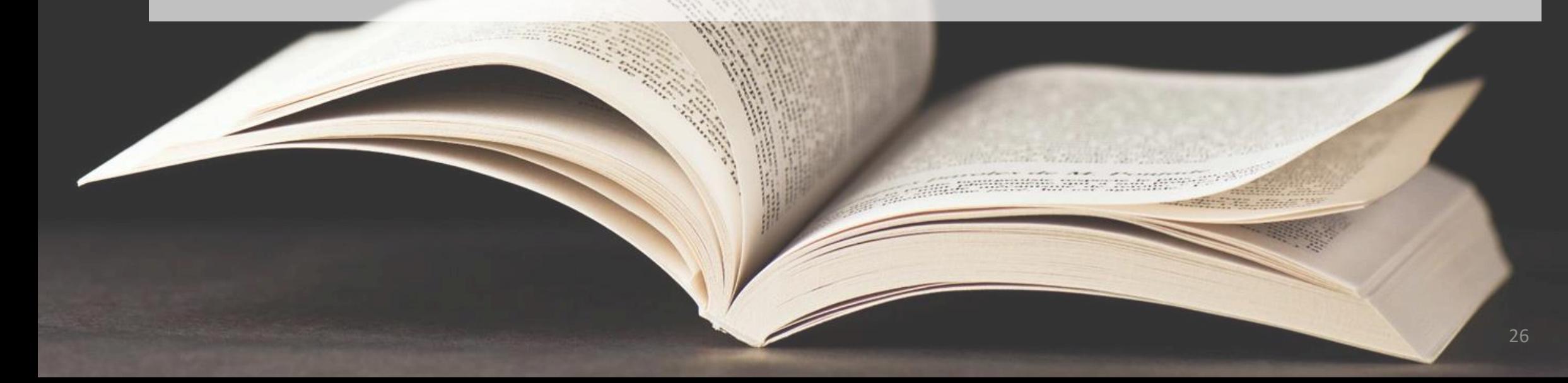

#### Do you recognise this paper?

This is the redacted article from the Lancet that erroneously linked the MMR autism to vaccines.

Published papers may be **retracted** if they contain serious errors.

Research reported in peer-reviewed papers can be criticised.

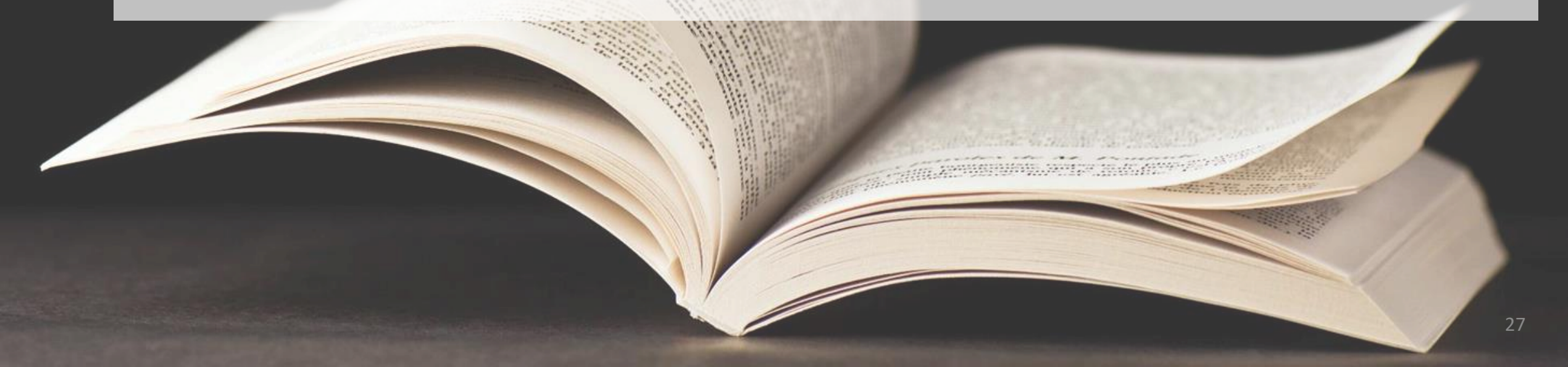

### Introducing the CRAAP test

Do you need recent information, or will older information still be useful? Can you be certain when the source was written?

Does the information relate to your topic? Is it the right depth for your work? Is it aimed at an academic audience?

Who wrote it? What are their qualifications? Are they an expert on the subject? If you cannot find who (either a person or an organisation) wrote something, assessing its reliability can be difficult.

Has clear evidence been provided? Does it fit with what you know? Can you back it up with other sources? Is the level of detail sufficient?

Why was it written? Is the author likely to be biased? Is the information fact or opinion? Are there commercial or political motivations?

**Relevance**

**Currency**

**Authority**

**Accuracy**

**Purpose**

### Applying the CRAAP test

- We would like you to try applying the CRAAP test principles to the following website – [www.dhmo.org](http://www.dhmo.org/)
- We will collect your ideas on a Padlet.
- <https://tinyurl.com/CRAAPExercise>

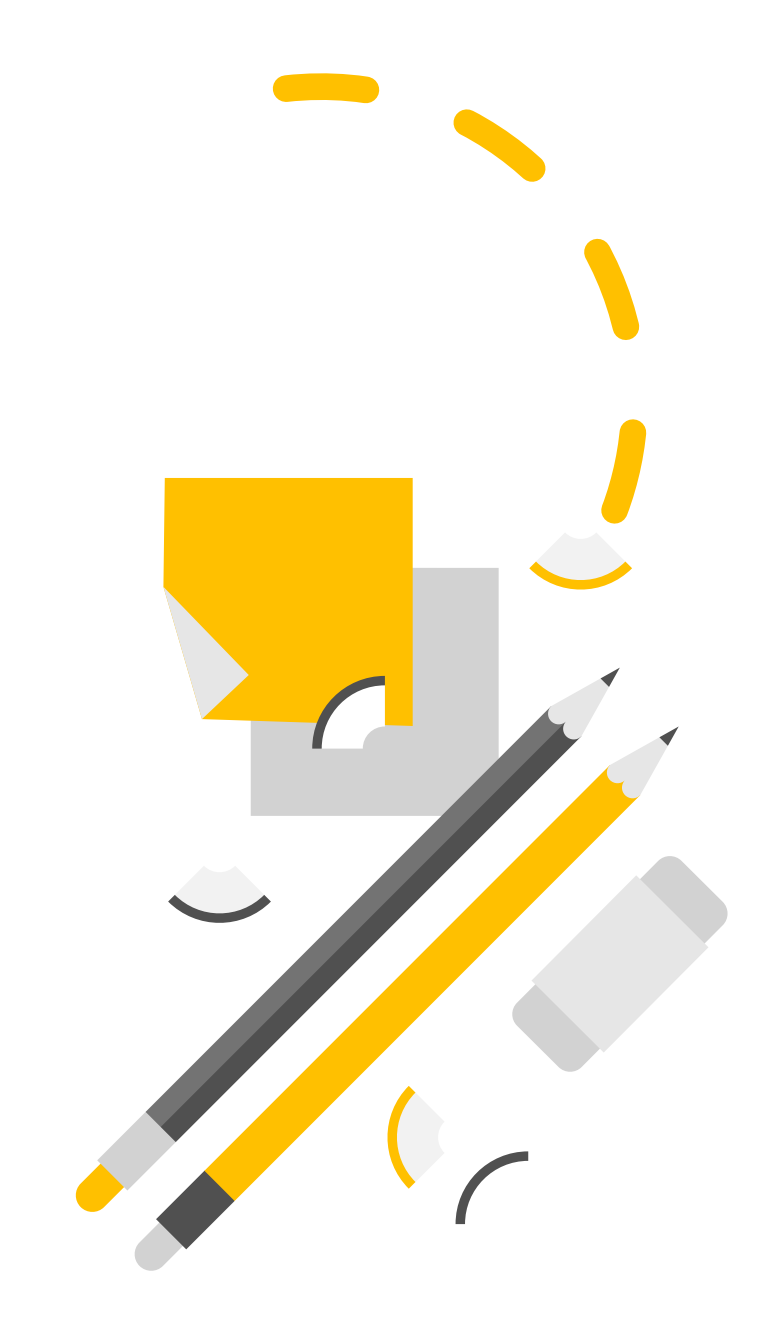

# Top Tip

#### Don't believe everything you read!

Always look at the primary literature! Go to the start of the chain.

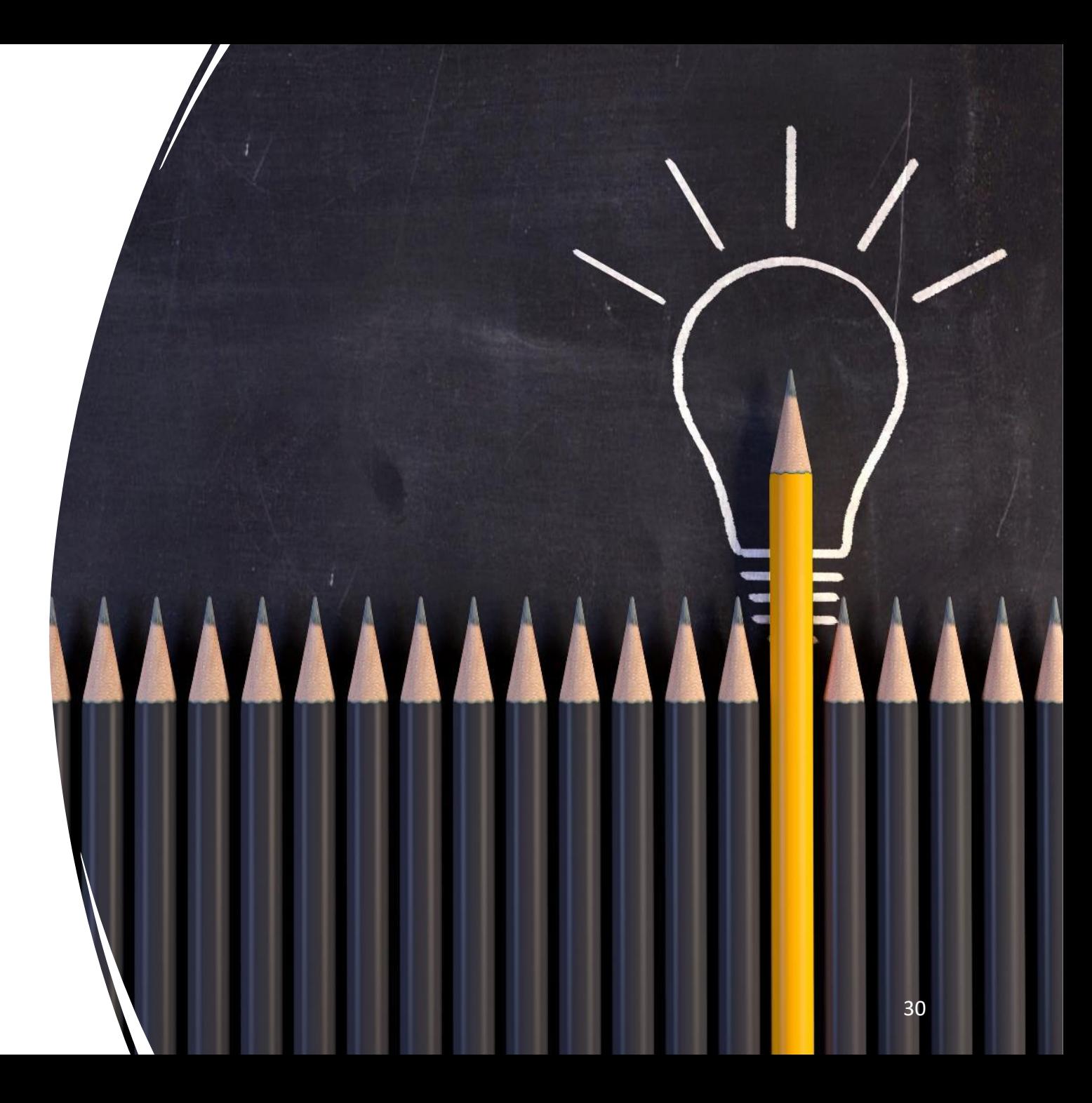

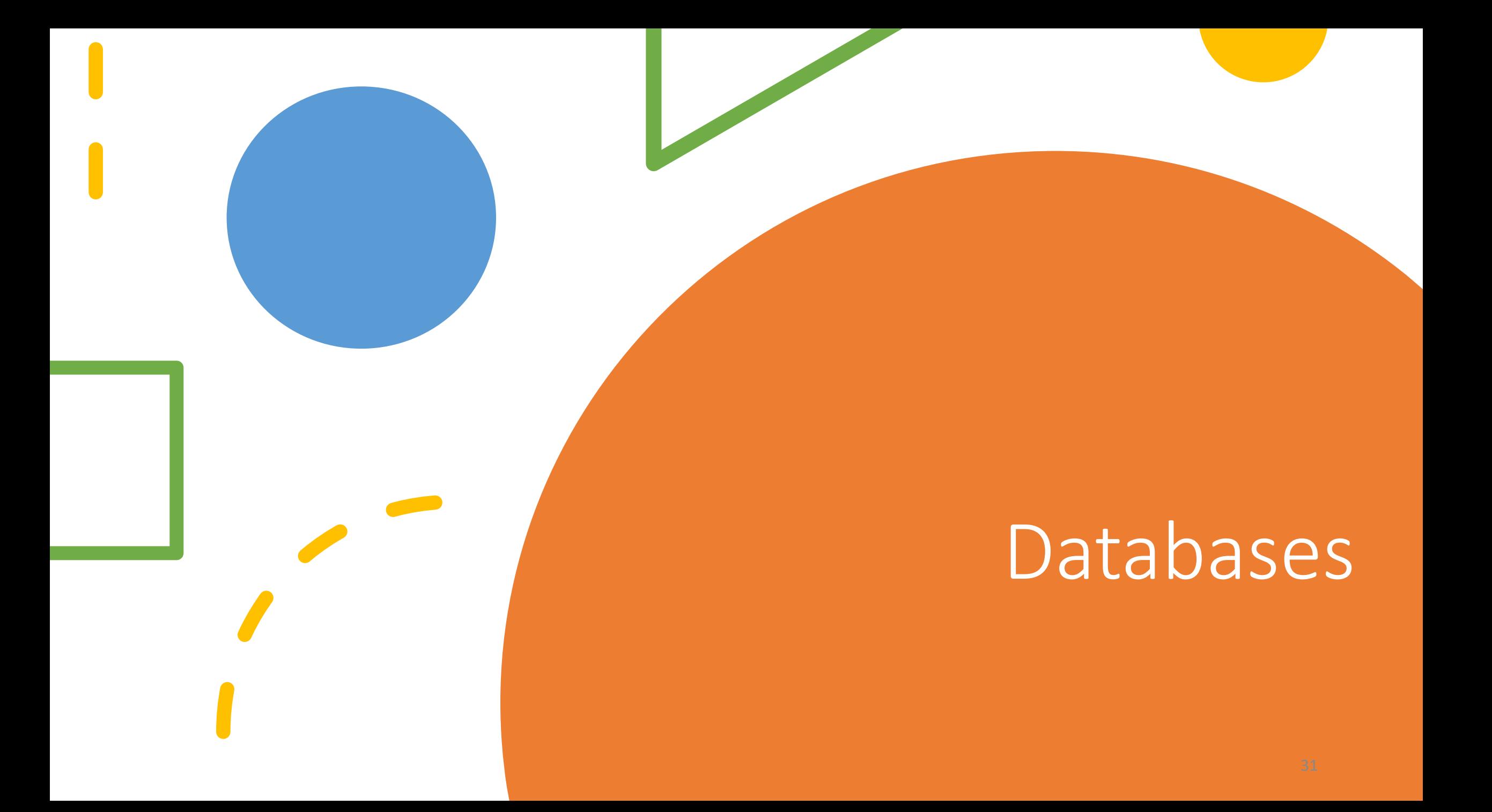

### SCOPUS

*One of our most* 

*popular databases for* 

*finding scientific* 

*literature.*

• 368, 000+ books indexed

> • 44 million International patent records

• Articles from 28, 000 journals and 12.5 million conference papers

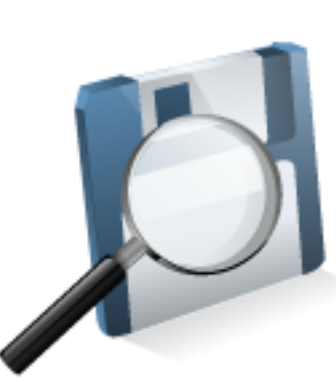

**SCOPUS** 

• Other material including pre-prints and trade journals.

### Finding databases

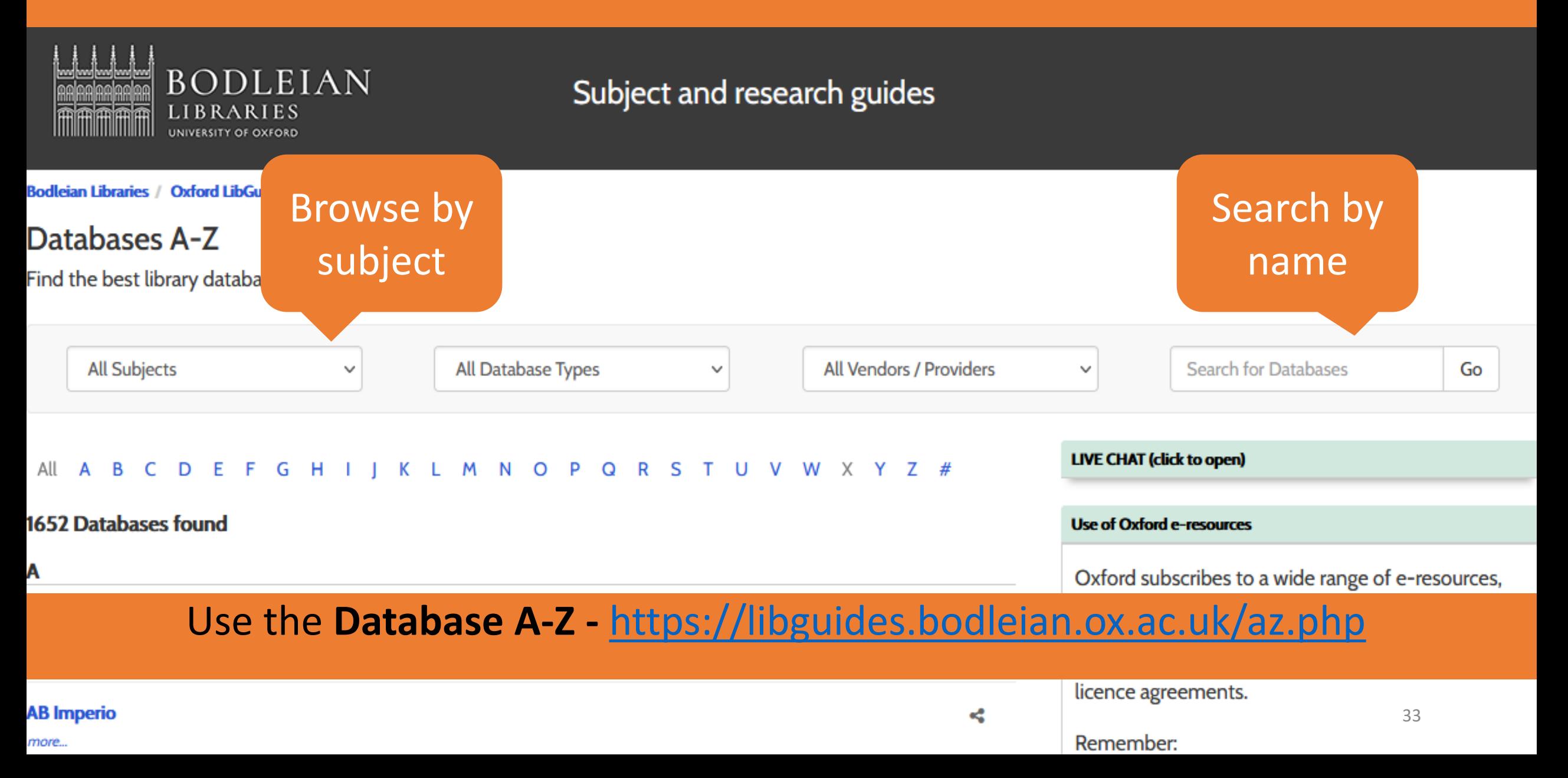

## Information about databases

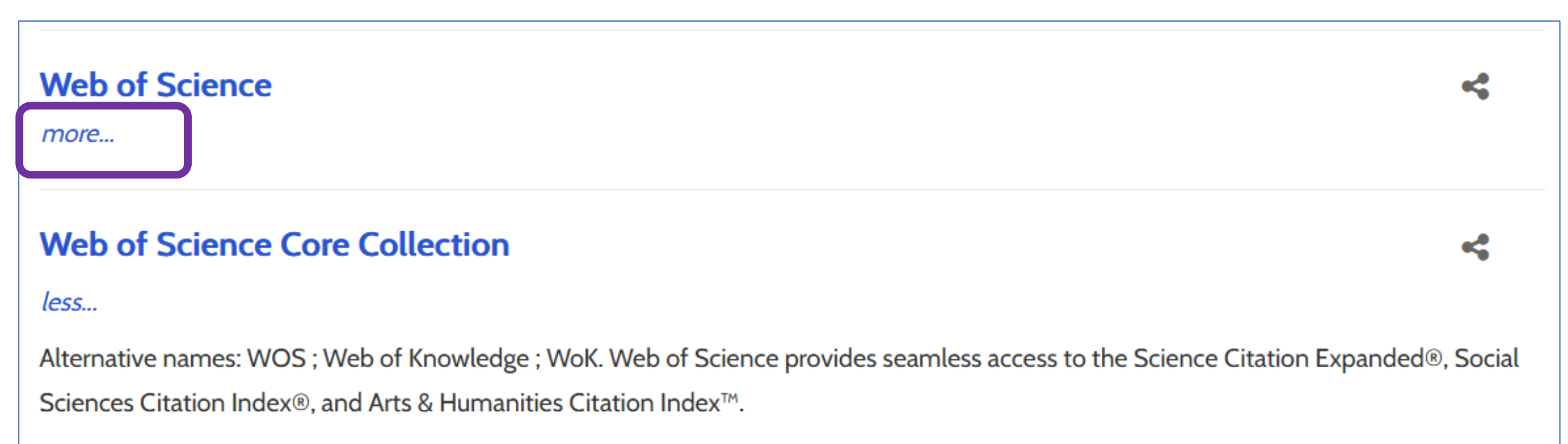

#### To learn more about how to search databases effectively, talk to your **Subject Librarian!**

#### Google Scholar Advantages and Disadvantages

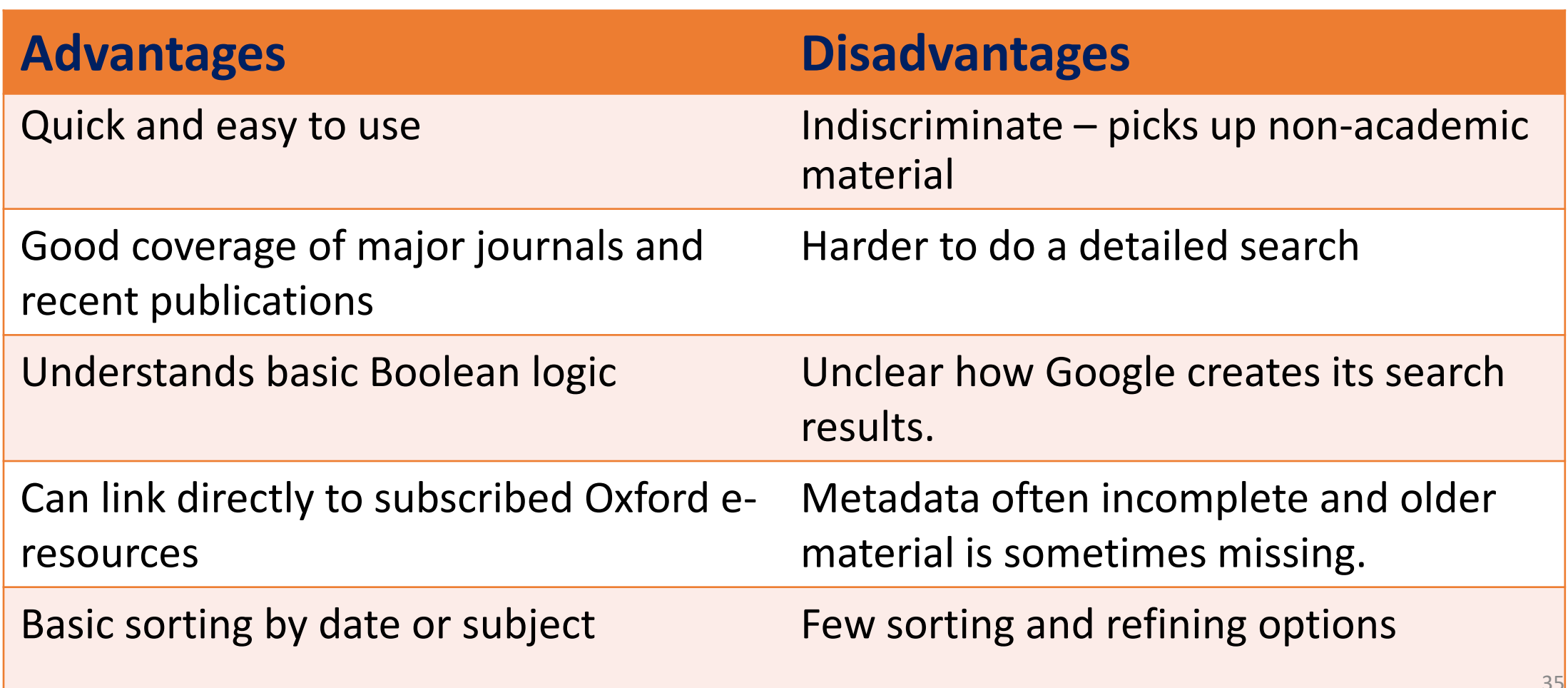

### Google Scholar at Oxford

Selecting **Settings** from the top of the **[Google Scholar Home Page](http://scholar.google.co.uk/)**

Select **Library Links**

Searching for **University of Oxford** and selecting it from the list

Saving your settings

You will now see '**Find it @ Oxford**' links next to items in your Google Scholar results that you can use to access the full-text provided by library subscriptions.

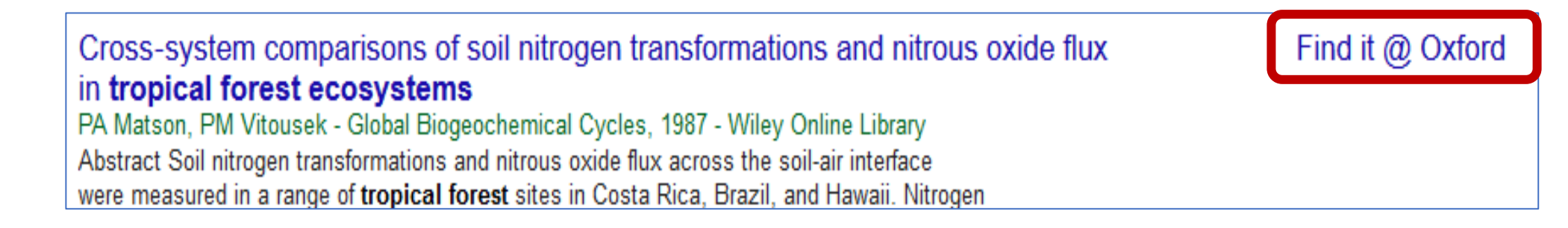

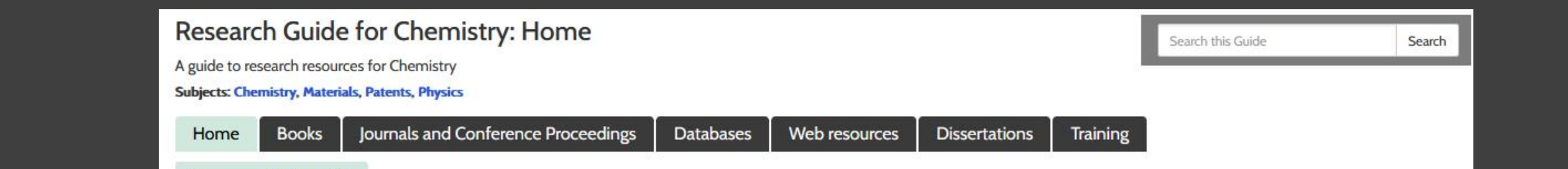

#### Look up your subject guide. Who's your subject librarian?

#### · SOLO

Search SOLO, the University's resource discovery tool, for print and ebooks at Oxford. You can search by author, title or subject and limit to a specific library or online resources.

#### · SOLO user guide

If you need help with SOLO, take a look at this guide for tips on searching managing results and using your SOLO account

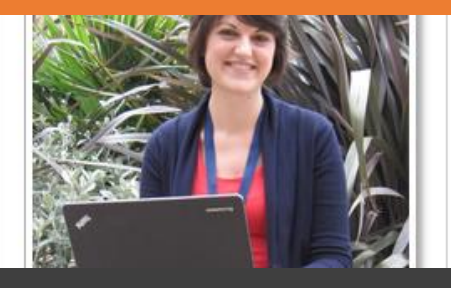

#### Subject Guides

- **User friendly guides to library resources.**
- You can find the guide for your subject here <https://libguides.bodleian.ox.ac.uk/subjects>

### What about AI?

- ChatGPT, Gemini, Claude AI, Microsoft Co -Pilot and Elicit.
- Poor at giving factually correct answers.
- Often provide references to non existent sources.
- Can't replace, careful, critical reading and thinking.
- **Fact -check answers from AI tools!**
- More guidance here [https://www.ox.ac.uk/students/acade](https://www.ox.ac.uk/students/academic/guidance/skills/ai-study) mic/guidance/skills/ai -study

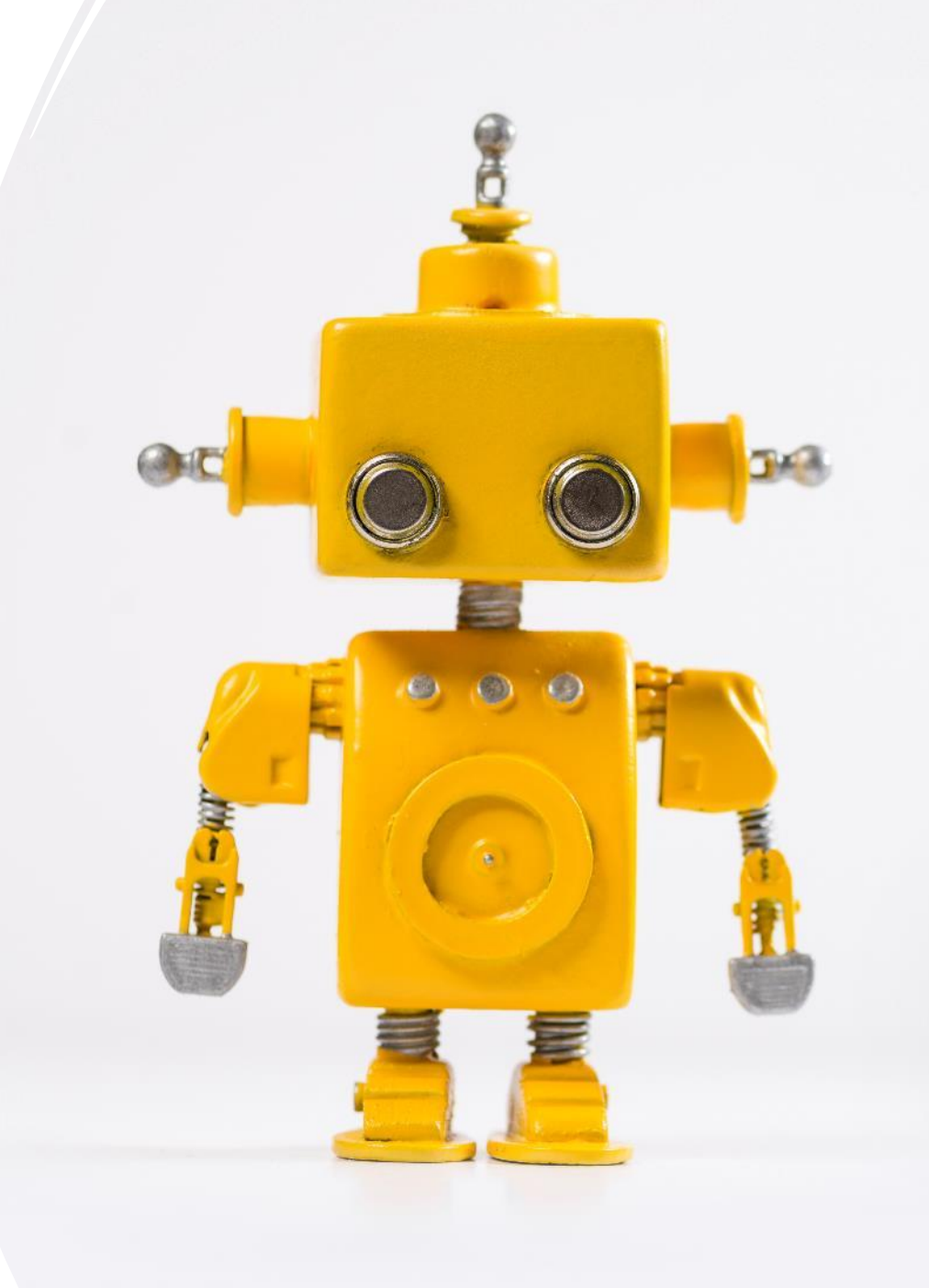

## University Policy on AI

- Students **must reference AI in their work** as they would a book, journal article, website etc.
- AI can be used within assessments **only where prior authorisation has been given**, or when AI has been agreed as a **reasonable adjustment** for a student's disability.
- [https://www.ox.ac.uk/students/acade](https://www.ox.ac.uk/students/academic/guidance/skills/plagiarism) mic/guidance/skills/plagiarism

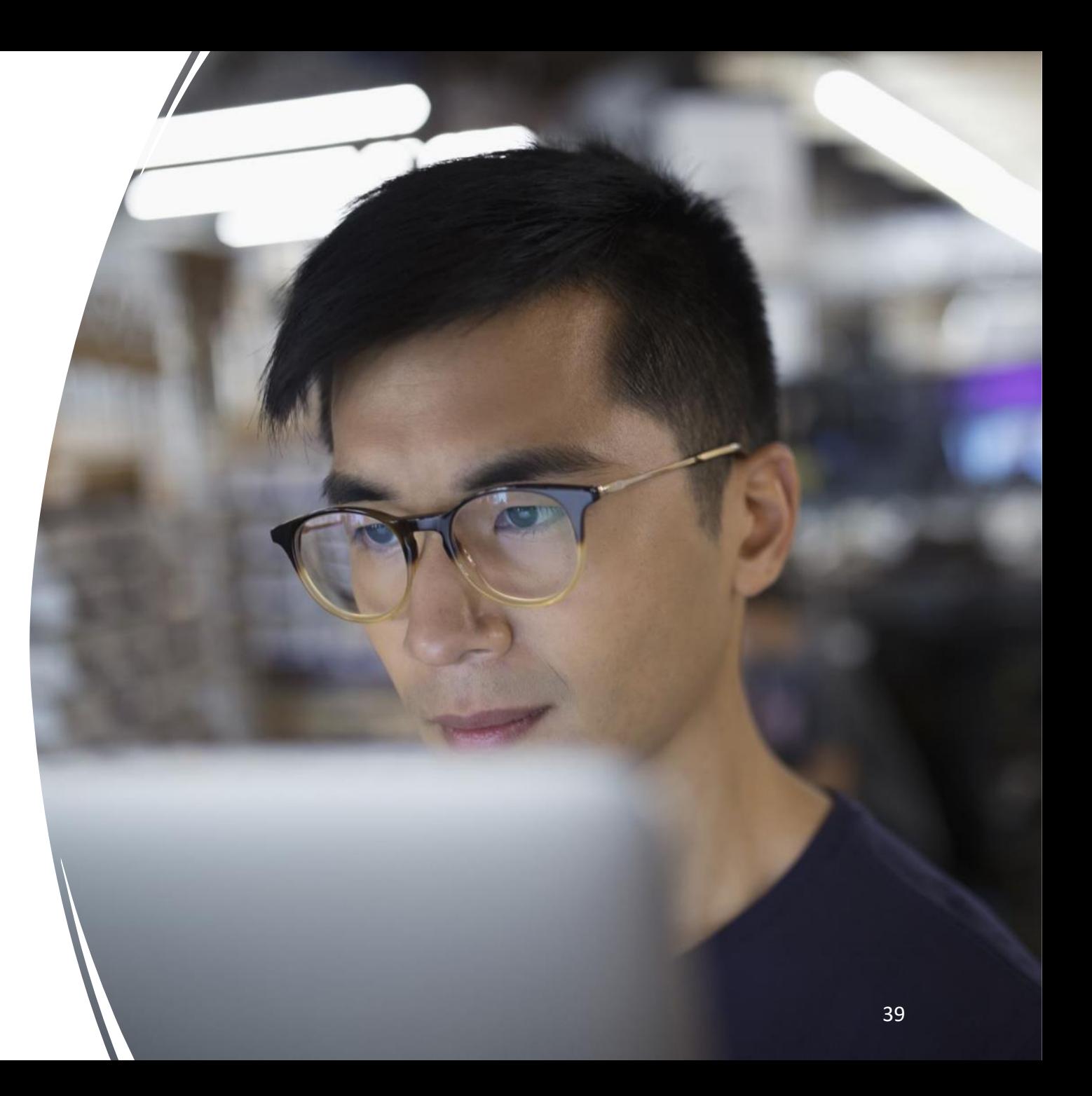

# Top Tip

- Try it yourself.
- Investigate
- Ask a Subject Librarian.

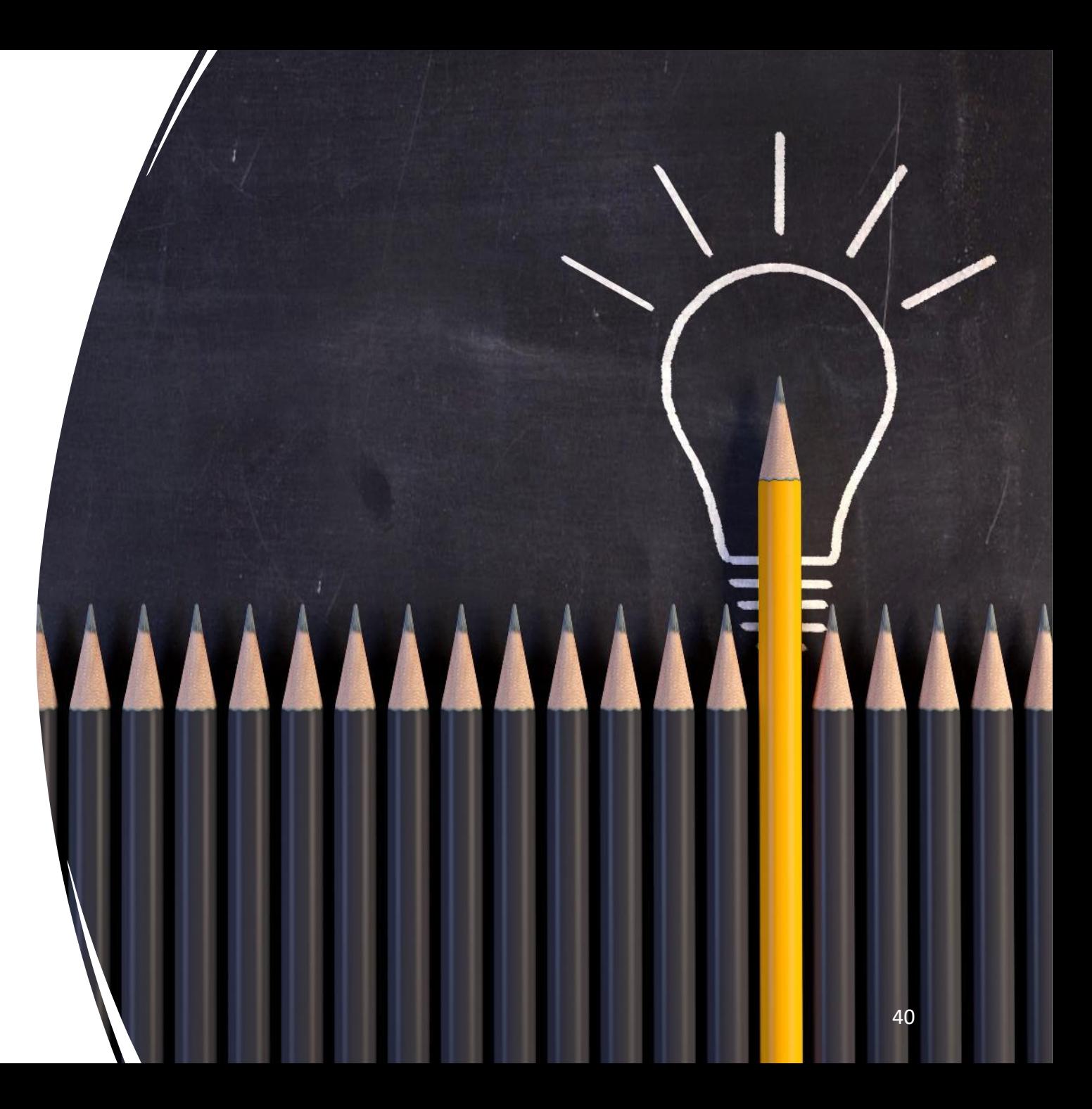

# Referencing

### What does 'referencing' mean?

• Acknowledging/crediting information from other people and sources that you've used in your own work.

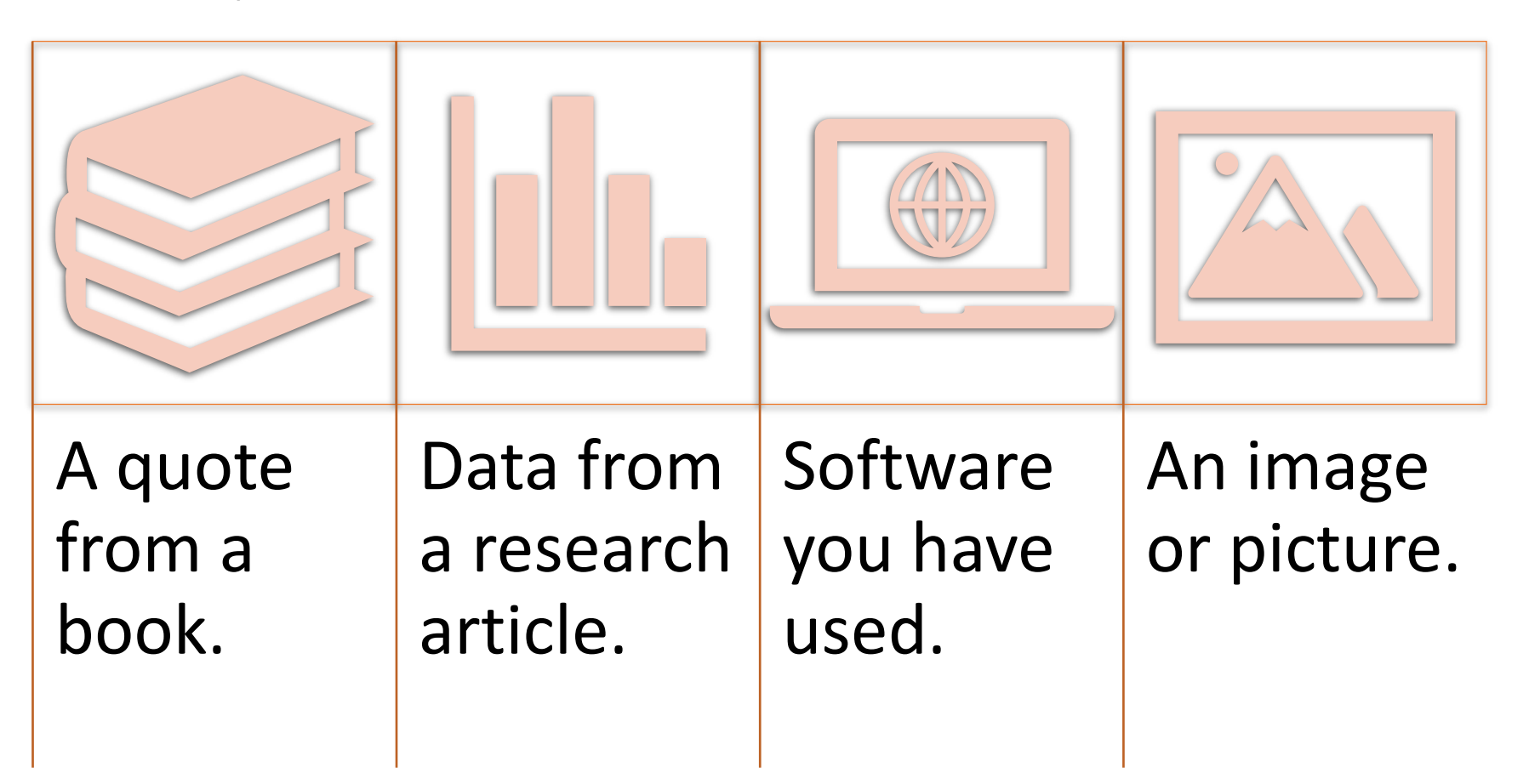

## Why do we need to reference?

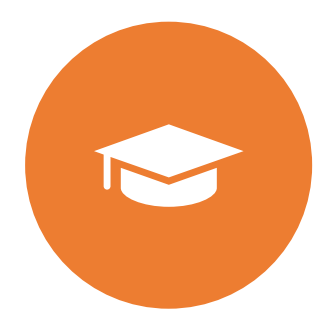

Supports your arguments with **evidence** and **examples**

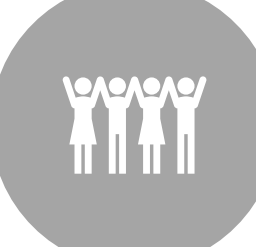

Gives others **credit** and **recognition** for their work

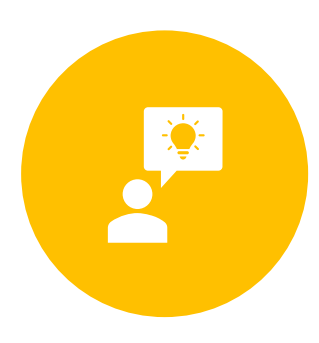

**Avoids plagiarism,** by clearly showing where you have used the ideas of others

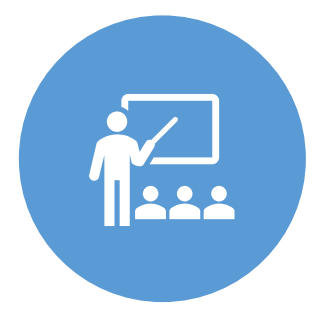

Demonstrates the **quality** of resources you have used and your own **knowledge** of the subject

#### In-text citations and Reference List

#### Essay Assignment

The programming language C was first developed in the systems (Kernighan & Ritchie, 1988, p. 1). The language

A full **reference** at the end of the document contains the information required to describe the source

References

An in-text **citation** to a source is included in the main text

Hall.

Kernighanguage IS Included in the *(1988). The C programming language* (2<sup>nd</sup> ed.). Prentice

#### Different Citation Styles

There are many different citation styles but there are two broad types:

- Author-Date
	- Harvard, APA
- Numbered In-Text
	- Chicago, IEEE, Nature

#### Cite Them Right

- Available as book or website.
- Covers several basic citation styles.
- shows how to cite different item types from conference proceedings to social media.
- <https://www.citethemrightonline.com/Home>

#### Department Handbook

Your department will have guidance on the style they use.

### Reference Managers

- **Reference management software** helps you store and organise your references.
- They can **create** in-text citations and reference lists.
- Can **save you time** when writing.
- Different software packages are available.
- **EndNote** and **RefWorks** are **free** for University members.
- Find out more <https://libguides.bodleian.ox.ac.uk/reference-management>

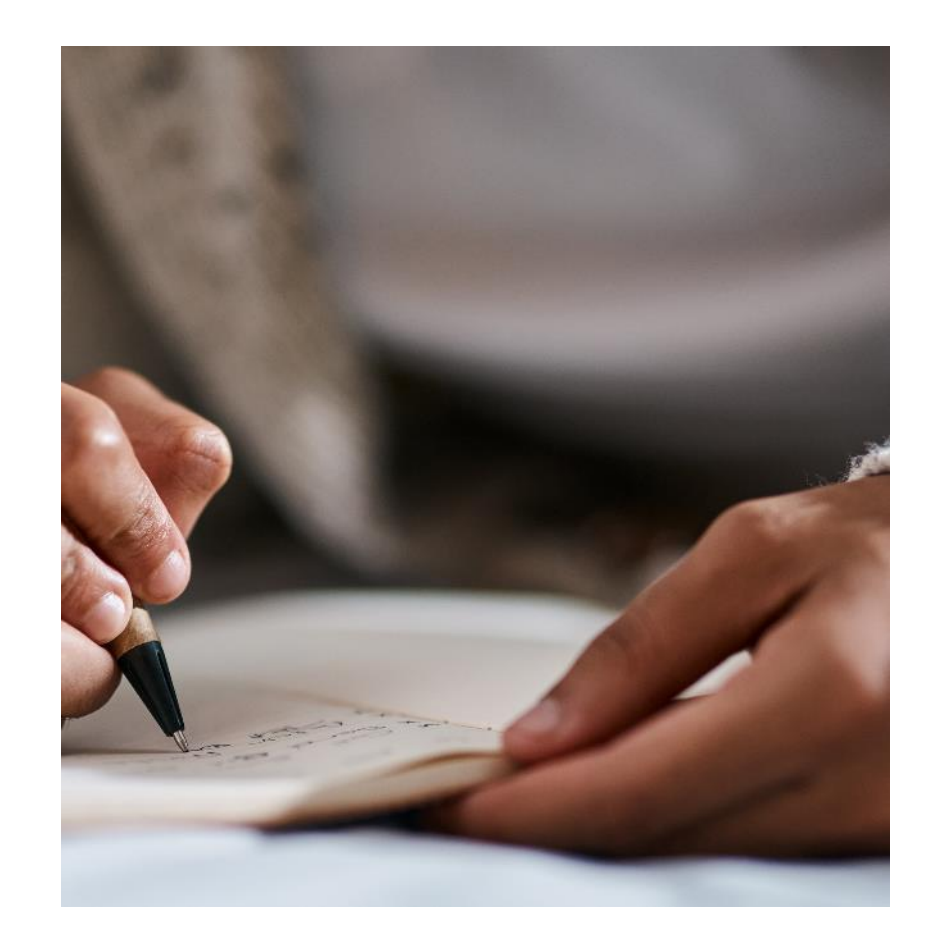

# Top Tip

- Get familiar with your department's preferred referencing style.
- Record authors, titles, publishers, years, page numbers, EVERYTHING

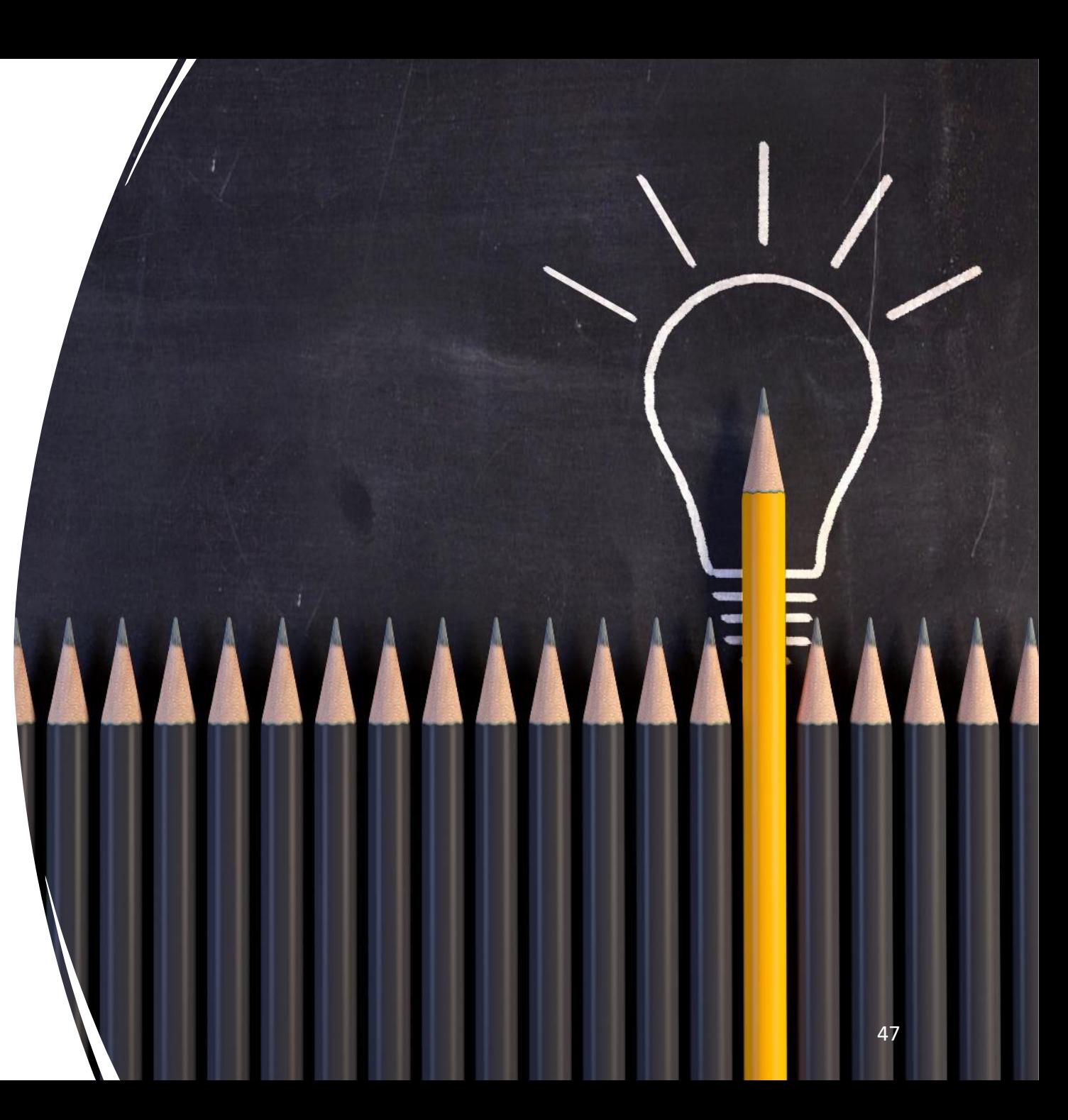

#### Other Research Skills Training

#### **IT Services courses**

- Courses in using Stats packages, programming and advanced techniques with Word to help you manage your thesis writing.
- <https://www.it.ox.ac.uk/it-training>

#### Study Skills Books

- We have a curated collected of books on study and writing skills.
- [https://oxford.alma.exlibrisgroup.com/leganto/public/44OXF\\_INST/lists/42861698990007026?auth=SAML](https://oxford.alma.exlibrisgroup.com/leganto/public/44OXF_INST/lists/42861698990007026?auth=SAML)

#### **iSkills**

- Run by the libraries.
- Include everything from catalogue searching to reference management and open access publishing.
- <https://www.bodleian.ox.ac.uk/ask/workshops#/>

#### **One-to-One Consultations**

- Any help you need using library services or resources, just ask a Subject Librarian.
- <https://www.bodleian.ox.ac.uk/ask/subject-librarians>

# **Questions?**

49